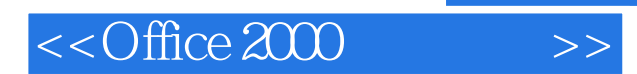

- $<<$ Office  $200$   $>>$
- 13 ISBN 9787301041123
- 10 ISBN 7301041128

出版时间:1999-04

PDF

### http://www.tushu007.com

, tushu007.com

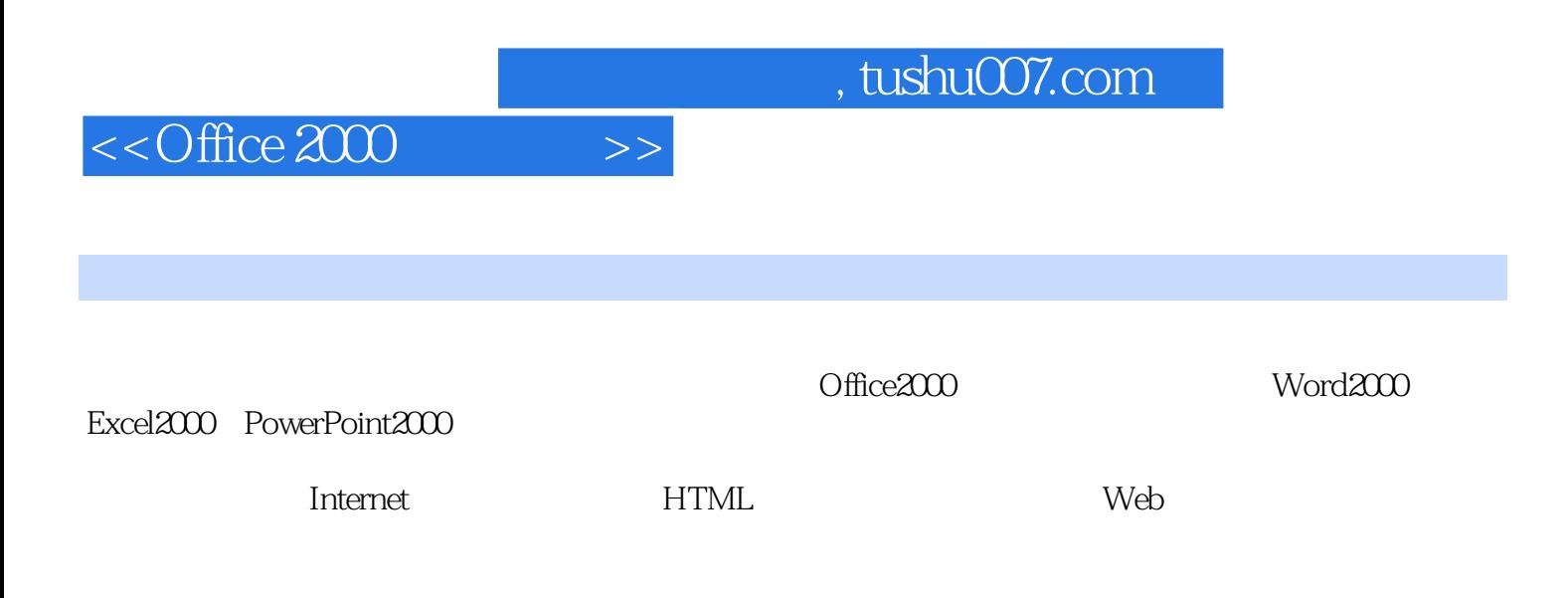

Office2000

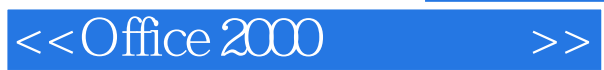

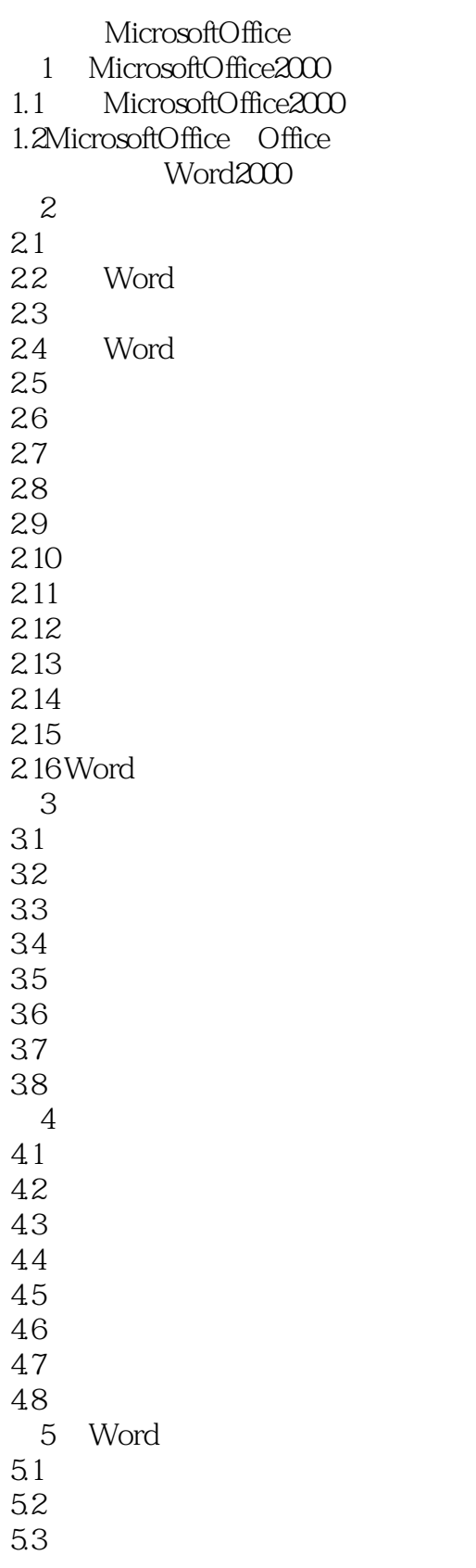

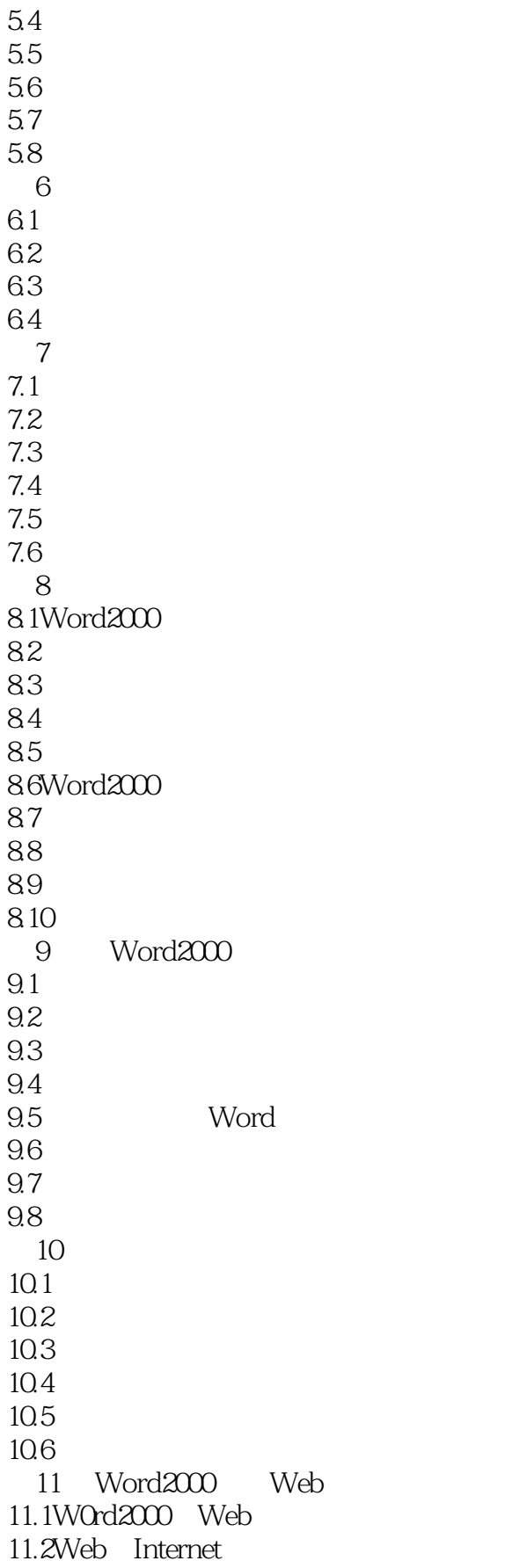

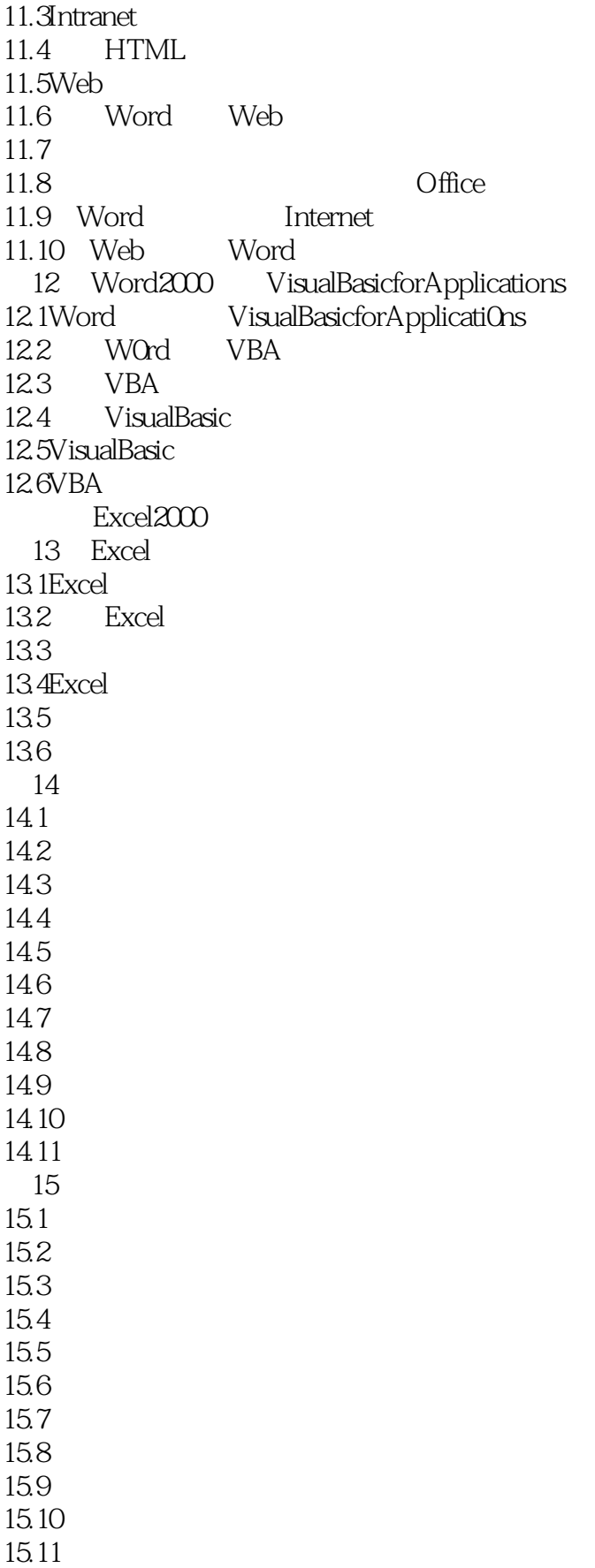

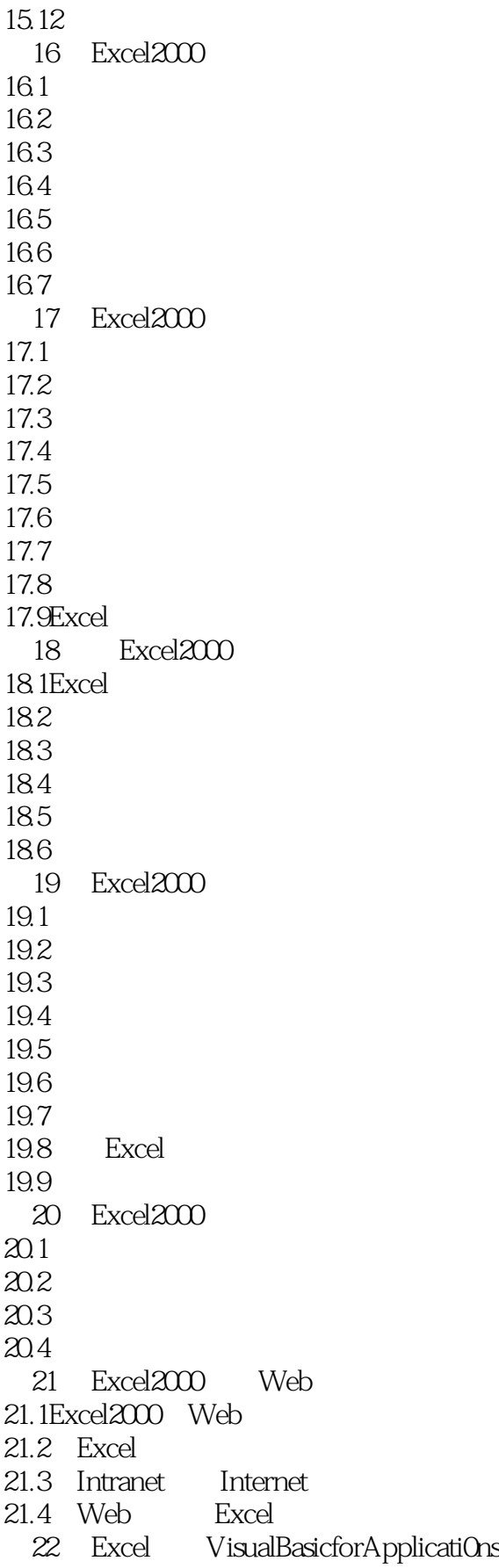

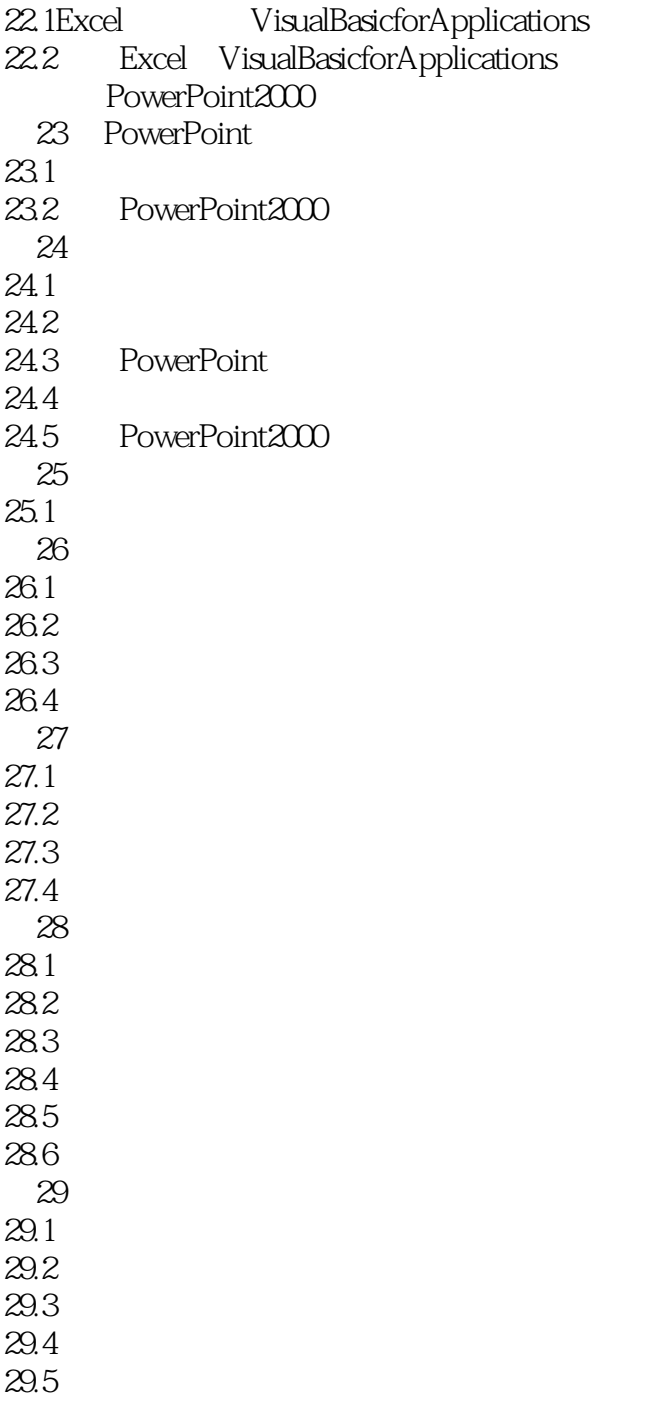

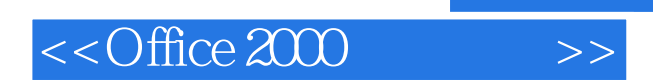

本站所提供下载的PDF图书仅提供预览和简介,请支持正版图书。

更多资源请访问:http://www.tushu007.com